Pham 157980

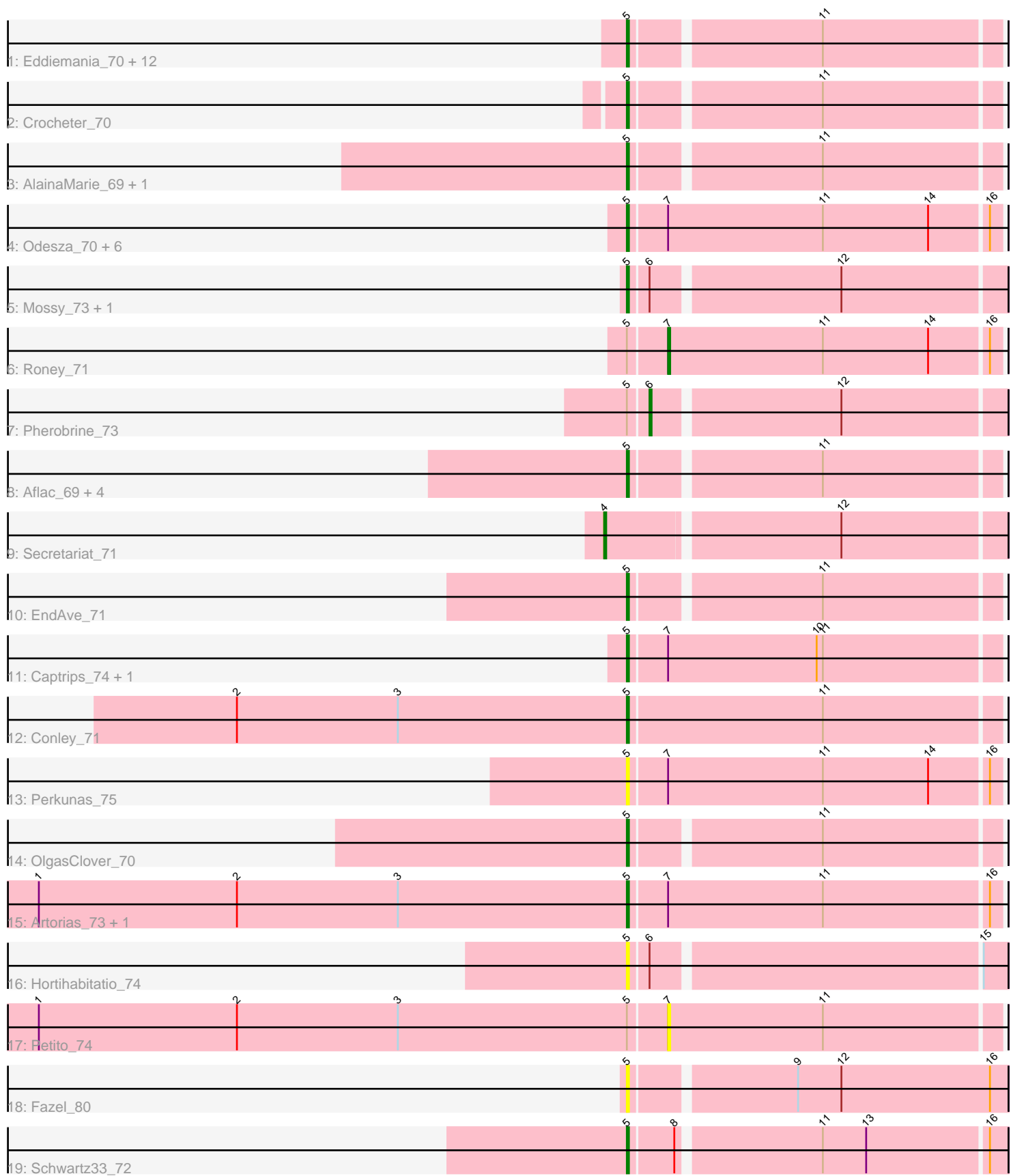

Note: Tracks are now grouped by subcluster and scaled. Switching in subcluster is indicated by changes in track color. Track scale is now set by default to display the region 30 bp upstream of start 1 to 30 bp downstream of the last possible start. If this default region is judged to be packed too tightly with annotated starts, the track will be further scaled to only show that region of the ORF with annotated starts. This action will be indicated by adding "Zoomed" to the title. For starts, yellow indicates the location of called starts comprised solely of Glimmer/GeneMark auto-annotations, green indicates the location of called starts with at least 1 manual gene annotation.

# Pham 157980 Report

This analysis was run 04/28/24 on database version 559.

Pham number 157980 has 45 members, 11 are drafts.

Phages represented in each track:

• Track 1 : Eddiemania\_70, Zeph\_74, Kenosha\_69, Jodelie19\_68, TenaciousP\_75, Burley\_70, Phepper\_71, Hydrus\_72, Untouchable\_72, Vardy\_69, Runhaar\_70, Nadmeg\_71, Duffington\_69

- Track 2 : Crocheter 70
- Track 3 : AlainaMarie 69, Nithya 70
- Track 4 : Odesza\_70, Magel\_72, Kerry\_70, Tanis\_71, Capybara\_72, Gravy\_70, Gill\_71
- Track 5 : Mossy\_73, OhMyWard\_69
- Track 6 : Roney 71
- Track 7 : Pherobrine 73
- Track 8 : Aflac 69, Figliar 68, Rickmore 67, Chikenjars 68, BluerMoon 71
- Track 9 : Secretariat 71
- Track 10 : EndAve\_71
- Track 11 : Captrips\_74, Avazak\_74
- Track 12 : Conley 71
- Track 13 : Perkunas\_75
- Track 14 : OlgasClover 70
- Track 15 : Artorias 73, FortCran 77
- Track 16 : Hortihabitatio\_74
- Track 17 : Petito\_74
- Track 18 : Fazel 80
- Track 19 : Schwartz33\_72

## **Summary of Final Annotations (See graph section above for start numbers):**

The start number called the most often in the published annotations is 5, it was called in 31 of the 34 non-draft genes in the pham.

Genes that call this "Most Annotated" start:

• Aflac\_69, AlainaMarie\_69, Artorias\_73, Avazak\_74, BluerMoon\_71, Burley\_70, Captrips\_74, Capybara\_72, Chikenjars\_68, Conley\_71, Crocheter\_70, Duffington\_69, Eddiemania\_70, EndAve\_71, Fazel\_80, Figliar\_68, FortCran\_77, Gill\_71, Gravy\_70, Hortihabitatio\_74, Hydrus\_72, Jodelie19\_68, Kenosha\_69, Kerry\_70, Magel\_72, Mossy\_73, Nadmeg\_71, Nithya\_70, Odesza\_70, OhMyWard\_69, OlgasClover\_70,

Perkunas\_75, Phepper\_71, Rickmore\_67, Runhaar\_70, Schwartz33\_72, Tanis\_71, TenaciousP\_75, Untouchable\_72, Vardy\_69, Zeph\_74,

Genes that have the "Most Annotated" start but do not call it: • Petito 74, Pherobrine 73, Roney 71,

Genes that do not have the "Most Annotated" start:

• Secretariat\_71,

### **Summary by start number:**

Start 4:

- Found in 1 of 45 ( 2.2% ) of genes in pham
- Manual Annotations of this start: 1 of 34
- Called 100.0% of time when present
- Phage (with cluster) where this start called: Secretariat 71 (DJ),

#### Start 5:

- Found in 44 of 45 ( 97.8% ) of genes in pham
- Manual Annotations of this start: 31 of 34
- Called 93.2% of time when present

• Phage (with cluster) where this start called: Aflac\_69 (DJ), AlainaMarie\_69 (DJ), Artorias 73 (DJ), Avazak 74 (DJ), BluerMoon 71 (DJ), Burley 70 (DJ), Captrips 74 (DJ), Capybara\_72 (DJ), Chikenjars\_68 (DJ), Conley\_71 (DJ), Crocheter\_70 (DJ), Duffington\_69 (DJ), Eddiemania\_70 (DJ), EndAve\_71 (DJ), Fazel\_80 (DJ), Figliar\_68 (DJ), FortCran\_77 (DJ), Gill\_71 (DJ), Gravy\_70 (DJ), Hortihabitatio\_74 (DJ), Hydrus\_72 (DJ), Jodelie19\_68 (DJ), Kenosha\_69 (DJ), Kerry\_70 (DJ), Magel\_72 (DJ), Mossy\_73 (DJ), Nadmeg\_71 (DJ), Nithya\_70 (DJ), Odesza\_70 (DJ), OhMyWard\_69 (DJ), OlgasClover\_70 (DJ), Perkunas\_75 (DJ), Phepper\_71 (DJ), Rickmore\_67 (DJ), Runhaar\_70 (DJ), Schwartz33\_72 (DJ), Tanis\_71 (DJ), TenaciousP\_75 (DJ), Untouchable\_72 (DJ), Vardy\_69 (DJ), Zeph\_74 (DJ),

#### Start 6:

- Found in 4 of 45 ( 8.9% ) of genes in pham
- Manual Annotations of this start: 1 of 34
- Called 25.0% of time when present
- Phage (with cluster) where this start called: Pherobrine 73 (DJ),

#### Start 7:

- Found in 14 of 45 ( 31.1% ) of genes in pham
- Manual Annotations of this start: 1 of 34
- Called 14.3% of time when present
- Phage (with cluster) where this start called: Petito 74 (DJ), Roney 71 (DJ),

#### **Summary by clusters:**

There is one cluster represented in this pham: DJ

Info for manual annotations of cluster DJ:

- •Start number 4 was manually annotated 1 time for cluster DJ.
- •Start number 5 was manually annotated 31 times for cluster DJ.
- •Start number 6 was manually annotated 1 time for cluster DJ.
- •Start number 7 was manually annotated 1 time for cluster DJ.

#### **Gene Information:**

Gene: Aflac\_69 Start: 49639, Stop: 49809, Start Num: 5 Candidate Starts for Aflac\_69: (Start: 5 @49639 has 31 MA's), (11, 49726),

Gene: AlainaMarie\_69 Start: 49680, Stop: 49850, Start Num: 5 Candidate Starts for AlainaMarie\_69: (Start: 5 @49680 has 31 MA's), (11, 49767),

Gene: Artorias\_73 Start: 49689, Stop: 49865, Start Num: 5 Candidate Starts for Artorias\_73: (1, 49404), (2, 49500), (3, 49578), (Start: 5 @49689 has 31 MA's), (Start: 7 @49707 has 1 MA's), (11, 49782), (16, 49860),

Gene: Avazak\_74 Start: 50371, Stop: 50547, Start Num: 5 Candidate Starts for Avazak\_74: (Start: 5 @50371 has 31 MA's), (Start: 7 @50389 has 1 MA's), (10, 50461), (11, 50464),

Gene: BluerMoon\_71 Start: 49591, Stop: 49761, Start Num: 5 Candidate Starts for BluerMoon\_71: (Start: 5 @49591 has 31 MA's), (11, 49678),

Gene: Burley\_70 Start: 49131, Stop: 49301, Start Num: 5 Candidate Starts for Burley\_70: (Start: 5 @49131 has 31 MA's), (11, 49218),

Gene: Captrips\_74 Start: 49519, Stop: 49695, Start Num: 5 Candidate Starts for Captrips\_74: (Start: 5 @49519 has 31 MA's), (Start: 7 @49537 has 1 MA's), (10, 49609), (11, 49612),

Gene: Capybara\_72 Start: 49357, Stop: 49533, Start Num: 5 Candidate Starts for Capybara\_72: (Start: 5 @49357 has 31 MA's), (Start: 7 @49375 has 1 MA's), (11, 49450), (14, 49501), (16, 49528),

Gene: Chikenjars\_68 Start: 49712, Stop: 49882, Start Num: 5 Candidate Starts for Chikenjars\_68: (Start: 5 @49712 has 31 MA's), (11, 49799),

Gene: Conley\_71 Start: 49995, Stop: 50171, Start Num: 5 Candidate Starts for Conley\_71: (2, 49806), (3, 49884), (Start: 5 @49995 has 31 MA's), (11, 50088),

Gene: Crocheter\_70 Start: 49573, Stop: 49743, Start Num: 5 Candidate Starts for Crocheter\_70: (Start: 5 @49573 has 31 MA's), (11, 49660),

Gene: Duffington\_69 Start: 49645, Stop: 49815, Start Num: 5 Candidate Starts for Duffington\_69: (Start: 5 @49645 has 31 MA's), (11, 49732),

Gene: Eddiemania\_70 Start: 50320, Stop: 50490, Start Num: 5 Candidate Starts for Eddiemania\_70: (Start: 5 @50320 has 31 MA's), (11, 50407),

Gene: EndAve\_71 Start: 49867, Stop: 50037, Start Num: 5 Candidate Starts for EndAve\_71: (Start: 5 @49867 has 31 MA's), (11, 49954),

Gene: Fazel\_80 Start: 50478, Stop: 50654, Start Num: 5 Candidate Starts for Fazel\_80: (Start: 5 @50478 has 31 MA's), (9, 50553), (12, 50574), (16, 50646),

Gene: Figliar\_68 Start: 49708, Stop: 49878, Start Num: 5 Candidate Starts for Figliar\_68: (Start: 5 @49708 has 31 MA's), (11, 49795),

Gene: FortCran\_77 Start: 49689, Stop: 49865, Start Num: 5 Candidate Starts for FortCran\_77: (1, 49404), (2, 49500), (3, 49578), (Start: 5 @49689 has 31 MA's), (Start: 7 @49707 has 1 MA's), (11, 49782), (16, 49860),

Gene: Gill\_71 Start: 49369, Stop: 49545, Start Num: 5 Candidate Starts for Gill\_71: (Start: 5 @49369 has 31 MA's), (Start: 7 @49387 has 1 MA's), (11, 49462), (14, 49513), (16, 49540),

Gene: Gravy\_70 Start: 49047, Stop: 49223, Start Num: 5 Candidate Starts for Gravy\_70: (Start: 5 @49047 has 31 MA's), (Start: 7 @49065 has 1 MA's), (11, 49140), (14, 49191), (16, 49218),

Gene: Hortihabitatio\_74 Start: 50852, Stop: 51025, Start Num: 5 Candidate Starts for Hortihabitatio\_74: (Start: 5 @50852 has 31 MA's), (Start: 6 @50861 has 1 MA's), (15, 51014),

Gene: Hydrus\_72 Start: 50296, Stop: 50466, Start Num: 5 Candidate Starts for Hydrus\_72: (Start: 5 @50296 has 31 MA's), (11, 50383),

Gene: Jodelie19\_68 Start: 50875, Stop: 51045, Start Num: 5 Candidate Starts for Jodelie19\_68: (Start: 5 @50875 has 31 MA's), (11, 50962),

Gene: Kenosha\_69 Start: 49722, Stop: 49892, Start Num: 5 Candidate Starts for Kenosha\_69: (Start: 5 @49722 has 31 MA's), (11, 49809),

Gene: Kerry\_70 Start: 49110, Stop: 49286, Start Num: 5 Candidate Starts for Kerry\_70: (Start: 5 @49110 has 31 MA's), (Start: 7 @49128 has 1 MA's), (11, 49203), (14, 49254), (16, 49281),

Gene: Magel\_72 Start: 49284, Stop: 49460, Start Num: 5 Candidate Starts for Magel\_72: (Start: 5 @49284 has 31 MA's), (Start: 7 @49302 has 1 MA's), (11, 49377), (14, 49428), (16, 49455), Gene: Mossy\_73 Start: 51166, Stop: 51339, Start Num: 5 Candidate Starts for Mossy\_73: (Start: 5 @51166 has 31 MA's), (Start: 6 @51175 has 1 MA's), (12, 51262),

Gene: Nadmeg\_71 Start: 50413, Stop: 50583, Start Num: 5 Candidate Starts for Nadmeg\_71: (Start: 5 @50413 has 31 MA's), (11, 50500),

Gene: Nithya\_70 Start: 49568, Stop: 49738, Start Num: 5 Candidate Starts for Nithya\_70: (Start: 5 @49568 has 31 MA's), (11, 49655),

Gene: Odesza\_70 Start: 49228, Stop: 49404, Start Num: 5 Candidate Starts for Odesza\_70: (Start: 5 @49228 has 31 MA's), (Start: 7 @49246 has 1 MA's), (11, 49321), (14, 49372), (16, 49399),

Gene: OhMyWard\_69 Start: 50925, Stop: 51098, Start Num: 5 Candidate Starts for OhMyWard\_69: (Start: 5 @50925 has 31 MA's), (Start: 6 @50934 has 1 MA's), (12, 51021),

Gene: OlgasClover\_70 Start: 50217, Stop: 50387, Start Num: 5 Candidate Starts for OlgasClover\_70: (Start: 5 @50217 has 31 MA's), (11, 50304),

Gene: Perkunas\_75 Start: 49421, Stop: 49597, Start Num: 5 Candidate Starts for Perkunas\_75: (Start: 5 @49421 has 31 MA's), (Start: 7 @49439 has 1 MA's), (11, 49514), (14, 49565), (16, 49592),

Gene: Petito\_74 Start: 50959, Stop: 51117, Start Num: 7 Candidate Starts for Petito\_74: (1, 50656), (2, 50752), (3, 50830), (Start: 5 @50941 has 31 MA's), (Start: 7 @50959 has 1 MA's), (11, 51034),

Gene: Phepper\_71 Start: 49426, Stop: 49596, Start Num: 5 Candidate Starts for Phepper\_71: (Start: 5 @49426 has 31 MA's), (11, 49513),

Gene: Pherobrine\_73 Start: 50932, Stop: 51096, Start Num: 6 Candidate Starts for Pherobrine\_73: (Start: 5 @50923 has 31 MA's), (Start: 6 @50932 has 1 MA's), (12, 51019),

Gene: Rickmore\_67 Start: 48084, Stop: 48254, Start Num: 5 Candidate Starts for Rickmore\_67: (Start: 5 @48084 has 31 MA's), (11, 48171),

Gene: Roney\_71 Start: 49412, Stop: 49570, Start Num: 7 Candidate Starts for Roney\_71: (Start: 5 @49394 has 31 MA's), (Start: 7 @49412 has 1 MA's), (11, 49487), (14, 49538), (16, 49565),

Gene: Runhaar\_70 Start: 49235, Stop: 49405, Start Num: 5 Candidate Starts for Runhaar\_70: (Start: 5 @49235 has 31 MA's), (11, 49322),

Gene: Schwartz33\_72 Start: 49758, Stop: 49931, Start Num: 5 Candidate Starts for Schwartz33\_72: (Start: 5 @49758 has 31 MA's), (8, 49779), (11, 49845), (13, 49866), (16, 49923),

Gene: Secretariat\_71 Start: 49087, Stop: 49272, Start Num: 4 Candidate Starts for Secretariat\_71: (Start: 4 @49087 has 1 MA's), (12, 49195),

Gene: Tanis\_71 Start: 49214, Stop: 49390, Start Num: 5 Candidate Starts for Tanis\_71: (Start: 5 @49214 has 31 MA's), (Start: 7 @49232 has 1 MA's), (11, 49307), (14, 49358), (16, 49385),

Gene: TenaciousP\_75 Start: 50837, Stop: 51007, Start Num: 5 Candidate Starts for TenaciousP\_75: (Start: 5 @50837 has 31 MA's), (11, 50924),

Gene: Untouchable\_72 Start: 50423, Stop: 50593, Start Num: 5 Candidate Starts for Untouchable\_72: (Start: 5 @50423 has 31 MA's), (11, 50510),

Gene: Vardy\_69 Start: 49125, Stop: 49295, Start Num: 5 Candidate Starts for Vardy\_69: (Start: 5 @49125 has 31 MA's), (11, 49212),

Gene: Zeph\_74 Start: 50263, Stop: 50433, Start Num: 5 Candidate Starts for Zeph\_74: (Start: 5 @50263 has 31 MA's), (11, 50350),